## Exam : 000-M33

Title : IBM Rational Quality Manager Technical Sales Mastery Test

## Version : Demo

1. The ClearQuest Connector for IBM Rational Quality Manager can be acquired from what source?

- A. the jazz.net download site
- B. IBMDeveloperworks
- C. IBMPartnerWorld
- D. the RationalSoftware Information Center

Answer: A

2.What is the primary value proposition of IBM Rational Quality Manager?

- A. collaboration of distributed testing teams
- B. coordinated softwarebuild and release management
- C. ability to track project costs throughout the entire development lifecycle
- D. ability to track changes to project requirements from beginning to end Answer: A

3 What is the maximum number of user licenses in the Standard Edition of IBM Rational Quality Manager?

- A. 5
- B. 50
- C. 100
- D. 250
- Answer: D

4.For defect management, IBM Rational Quality Manager offers direct integration with which other Rational product?

- A. RationalClearQuest
- B. Rational Requisite Pro
- C. Rational Defect Manager

D. Rational Software Analyzer

Answer: A

5. What is the primary reason that IBM Rational Quality Manager is easy to deploy?

- A. It can share server resources with otherRational applications.
- B. It is based on .Net architecture.
- C. No client-side components need to be installed.
- D. The client is 100% java-based.

Answer: C

# **Trying our product !**

- ★ 100% Guaranteed Success
- ★ 100% Money Back Guarantee
- ★ 365 Days Free Update
- ★ Instant Download After Purchase
- ★ 24x7 Customer Support
- ★ Average 99.9% Success Rate
- ★ More than 69,000 Satisfied Customers Worldwide
- ★ Multi-Platform capabilities Windows, Mac, Android, iPhone, iPod, iPad, Kindle

### **Need Help**

Please provide as much detail as possible so we can best assist you. To update a previously submitted ticket:

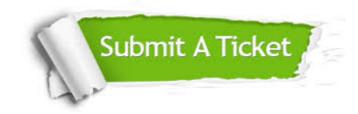

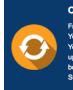

**One Year Free Update** Free update is available within One ter your purchase. After One ar, you will get 50% discounts for ng. And we are proud to ast a 24/7 efficient Customer t system via Emai

**Money Back Guarantee** To ensure that you are spending on

quality products, we provide 100% money back guarantee for 30 days from the date of purchase

Security & Privacy

We respect customer privacy. We use McAfee's security service to provide you with utmost security for your personal information & pea of mind.

#### Guarantee & Policy | Privacy & Policy | Terms & Conditions

100%

Any charges made through this site will appear as Global Simulators Limited. All trademarks are the property of their respective owners.

Copyright © 2004-2014, All Rights Reserved.